# 6202.1<sup>Q&As</sup>

Avaya Aura(TM) Contact Center Implementation Exam

### Pass Avaya 6202.1 Exam with 100% Guarantee

Free Download Real Questions & Answers **PDF** and **VCE** file from:

https://www.leads4pass.com/6202-1.html

100% Passing Guarantee 100% Money Back Assurance

Following Questions and Answers are all new published by Avaya Official Exam Center

Instant Download After Purchase

100% Money Back Guarantee

😳 365 Days Free Update

Leads4Pass

800,000+ Satisfied Customers

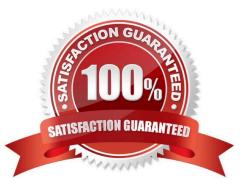

## Leads4Pass

### **QUESTION 1**

You are installing Avaya AuraTM Contact Center with Application Module Link (AML) connectivity to an Avaya Communications Server 1000 (CS1000) Rls. 6.0 and Call Pilot Rls 5.0

To integrate the systems, where must the Call Pilot IP address be configured during the CCMS installation?

- A. Installation Data window, CS1000 tab
- B. Installation Data window, CCMS tab
- C. Installation Data window, License Manager Tab
- D. Installation Data window, Call Pilot tab

Correct Answer: A

### **QUESTION 2**

You are migrating a CCMS database from a previous release of Contact Center Manager Server (CCMS) which was coresident with Command Control Toolkit (CCTT), and is about to restore the database using the restore option from the database maintenance utility, The new CCMS is co-resident with CCT What will corrupt the database once the restore has completed?

- A. Restore contents="Data"
- B. Restore contents ="Schema"
- C. Application options = "CCT" and "CCMS"
- D. Applications options= "CCMS" and Media Type = "Tape Drive"

Correct Answer: B

### **QUESTION 3**

After completing the in installation of the Contact Center Manager Server (CCMS), you want to display the installation log. What is the path to this log?

- A. D:\Avaya\Logs\PV|
- B. C:\Logs\CCMS
- C. C:\Avaya\Logs\Sysops
- D. D:\Log\CMS

Correct Answer: C

## Leads4Pass

### **QUESTION 4**

Which operating system is supported for Avaya AuraTM Contact Center server installations?

- A. Windows Server 2008 SP1 Standard or Enterprise Edition X32
- B. Windows Server 2003 SP2 Standard or Enterprise Edition X64
- C. Windows Server 2008 R2 Standard or Enterprise Edition X64
- D. Windows Server2008 Datacenter Edition X64

### Correct Answer: C

### **QUESTION 5**

Which three operating systems are supported for a Contact Center Manager Application (CCMA) client installation?(Choose three)

- A. Windows 2000 Professional
- B. Windows XP Professional SP2 or later
- C. Windows Vista Business SP1 (32-bit)
- D. Windows Vista Basic
- E. Windows 7
- Correct Answer: BCE

### **QUESTION 6**

You increased the multicast time to live value on Contact Center Manager Server (CCMS) Later when checking the RTD multicast configuration, it is discovered that the original setting is still in effect Which service must be restarted in Windows Services so that the new value can take effect?

- A. CCMA IceRTDService, the CCMA Real-Time Display Service
- B. CCMS RDC\_Service, the Real-Time Data Calculator Service
- C. CCMS RSM\_Service, the Real-Time Statistical Manager Service
- D. CCMS SDP\_Service, the Statistical Data Propagator Service

Correct Answer: D

### **QUESTION 7**

In a SIP based Avaya AuraTM Contact Center, the Contact Center Manager Server (CCMS) supports secure Transport Layer Security (TLS) communication.

### Leads4Pass

When implementing Security Certificate management for TLS in the CCMS, what is the first step that must be accomplished?

- A. Create the Certificate Store in the CCMS
- B. Apply the Signed Certificate to the CCMS
- C. Create a Certificate Signing Request (CSR) file from the CMS
- D. Apply the Certificate Authority (CA) Root Certificate to the CCMS

### Correct Answer: D

### **QUESTION 8**

Which three items will back up using the Contact Center manager Administration (CCMA) Backup and Restore utility? (Choose three)

- A. Access Classes
- B. Emergency Help configuration settings
- C. Partitions
- D. Real-Time Reporting configuration settings

Correct Answer: ABD

### **QUESTION 9**

You are preparing to connect the hardware for the Contact Center Manager (CCMS) in a dual-network interface card (NIC) configuration. Which statement describes the dependency that must be considered?

- A. Ensure that NetBIOS on both of the NICs is enabled
- B. The ELAN subnet card comes first in the binding order
- C. The Contact Center Server subnet card comes first in the binding order
- D. If the server has more than two NICs, ensure that all NICs are enabled and all have IP addresses assigned to them

Correct Answer: C

### **QUESTION 10**

You are installing a new SIP-based Contact Center Manager Server (CCMS) Which statement about setting up and configuring the hardware connections for the CCMS is true?

A. A direct connection to the ELAN subnet through a dedicated second network interface card (NIC) is not required

B. A direct connection to the ELAN subnet through a dedicated second NIC is required

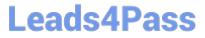

C. A direct connection to the Contact Center Server subnet through a dedicated NIC is not required

D. A direct connection to both the ELAN subnet and the Contact Center Server subnet through a dedicated NIC is not required

Correct Answer: A

### **QUESTION 11**

A customer has installed Contact Center manager Administration (CCMA) on a Platform Vendor Independent (PVI) server.

They want to send data on their client PC via unicast stream where can the Application server be configured to send data using unicast?

A. RSM IP address window on Contact Center Manager Server (CCMS)

- B. Multicast Ctrl on CCMA
- C. RTR Registry Settings on CCMA
- D. RSM Config on CCMA

Correct Answer: C

### **QUESTION 12**

You are installing Contact Center Manager Administration (CCMA) on a standalone server. Which statement regarding passwords associated with CCMA running on a Windows Server 2008 operating system is true?

A. The ice Admin user account can be deleted during the CCMA installation

B. The ice Admin user account password must be established during installation of CCMA

C. If the ice Admin password is changed, CCMA cannot be logged on to either as web admin of any other user

D. If the default web admin password is changed, CCMA cannot be logged on to either as ice Admin or as any other user

Correct Answer: B

### **QUESTION 13**

A customer is installing Avaya AuraTM Contact Center with Application Module Link (AML) connectivity to an Avaya Communication Server 1000 (CS1000) switch with a remote survivable CS1000 backup site (Geographical Redundancy) As part of the solution the customer wants to implement xxx AML based contact center with Contact CENTER Manager Server (CCMS) installed in the main site and in a remote Backup site. You are currently installing the primary site CCMS? What is the process for configuring the CS1000 Remote Backup/Survival Call Server (Survival Media Gateway)?

A. during CCMS Installation go to the Installation Data Window to the CS1000 tab, enter the CS1000 SMG ELAN IP

address in the "Alternative Switch IP Address" Field

Leads4Pass

B. during CCMS Installation go to the Installation Data Window to the CS1000 tab, enter the CS1000 SMG Contact Center Subnet IP address in the "Alternative Switch IP Address" Field

C. In the CS1000 System Element Manager, configure the alternate Switch IP Address, The CS1000 will distribute the primary CCMS registration IP to the backup CS1000 SMG D. In the CS1000 System, configure a management IP and use this IP in the "Switch IP Address" field under the CS1000 tab in the Installation Wizard

Correct Answer: A

### **QUESTION 14**

A customer is implementing a SIP-based Avaya AuraTM Contact Center The customer currently has Avaya Aura ME (Midsize Enterprise) system installed (Formerly known as MBT-Midsize Business Template)

Which protocol is used to transfer messages between the Avaya Aura ME AES (Application Enable Service) component and the Contact Center Manager Server (CCMS) component?

A. Meridian Link Protocol

B. H323

C. TR/87

D. Application Module Link (AML)

Correct Answer: C

#### **QUESTION 15**

A customer has an Avaya AuraTM Contact Center with Application Module Link (AML) connectivity to an Avaya Communication Server 1000 (CS1000) switch. Trouble-shooting a Controlled Directory Numbers (CDN) call problem has begun, It has been configured that Contact Center Manager Server (CCMS) has acquired the CDN What should be occurring at this time on the CS1000 switch?

- A. VSID is defined
- B. CNTL should be set to YES
- C. RPRT should be set to YES
- D. The ASID parameter should set to YES

Correct Answer: B

Latest 6202.1 Dumps

6202.1 VCE Dumps

6202.1 Braindumps